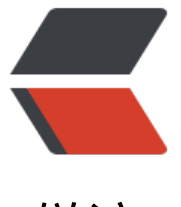

链滴

# JDK14 中 r[ecor](https://ld246.com)d 实践尝鲜

作者: xiaodaojava

- 原文链接:https://ld246.com/article/1586169476630
- 来源网站: [链滴](https://ld246.com/member/xiaodaojava)
- 许可协议:[署名-相同方式共享 4.0 国际 \(CC BY-SA 4.0\)](https://ld246.com/article/1586169476630)

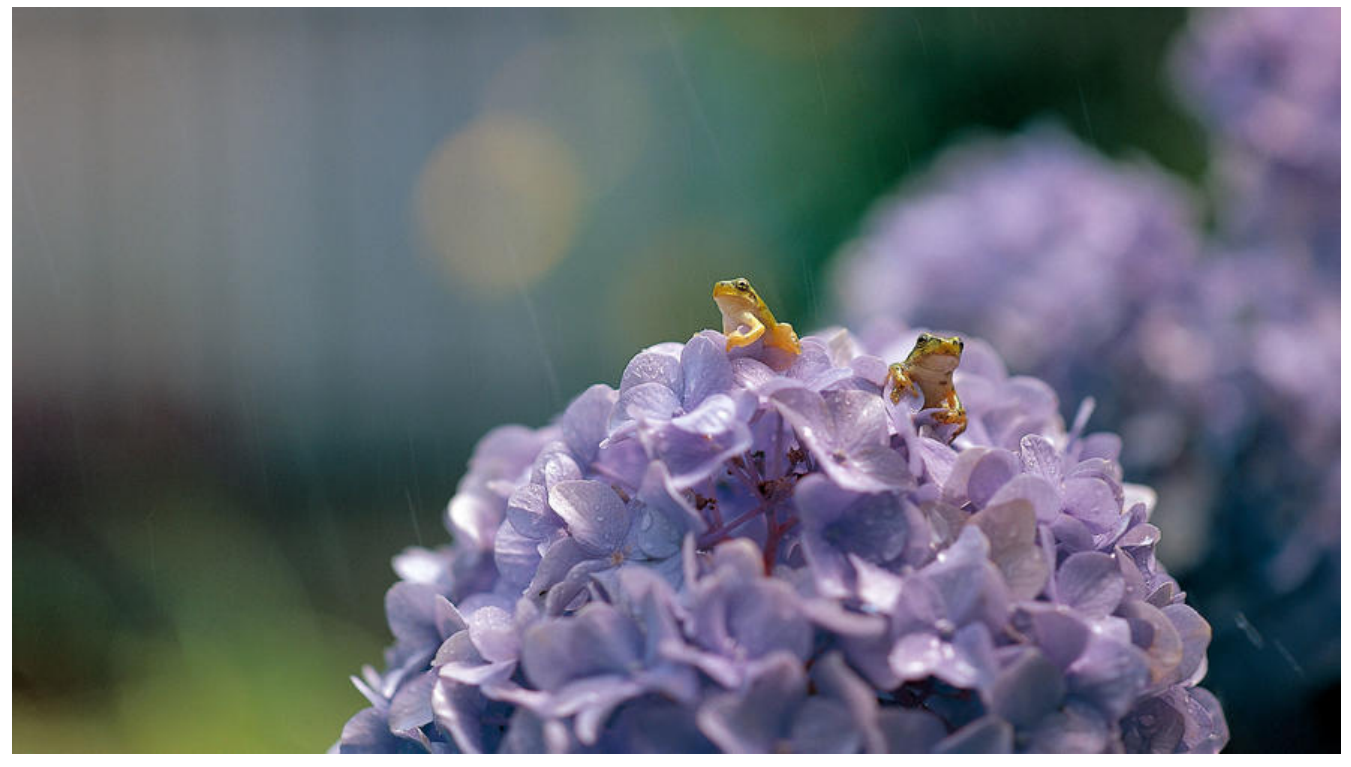

# **他来了他来了! 小刀终于更新了**

他来了他来了,不好意思, 他来晚了. 大家好, 我是小刀,前几天看到朋友圈被jdk14的GA版本刷屏了,我 直忍到现在才写,,,唉,实在是惭愧惭愧.

按道理讲啊,其实也不算晚吧, 因为之前写过一篇jdk14中 jpackage命令的使用. 原文如下:

https://www.lixiang.red/articles/2020/03/01/1583033948949.html

好,下面我们就进入今天的主题-jdk14中的record的使用

# **使用形式**

其实要是看代码编写的话,就一行

// 定义 record Image(@SerializedName("media\_id") String mediaId){} // 使用 Image image = new Image("传mediaId"); // 取里面的值 image.mediaId();

如上我定义了一个record,Image,里面有一个String mediaId 那按以前的写法呢,大致是这样的

```
static class ImageClass{
         // 定义一个属性
     private String mediaId;
          // 定义一个构造函数
     public ImageClass(String mediaId) {
       this. mediald = mediald;
     }
```

```
 // 定义一个get方法
     public String getMediaId() {
       return mediaId;
 }
   }
```
但是现在!!! 现在只要一行就可以搞定了!!! 真得是相见恨晚的感觉啊!!! 在做微信公众号开发的小伙伴 该有这种体验,那么多的嵌套实体类. 用map写吧, 不雅观, 用 static class 写吧, 马上一个文件就要好几 行了. 这时候如果领导同意的话,可以试试 jdk14 中的 record哦~~ (话说,,我们公司现在连jdk11还没 上,你们呢? )

## **运行配置**

因为这个功能还在预览当中,所以需要一些额外的配置才能跑起来

#### **idea**

idea 需下载2020.1 RC 版本,然后在项目设置中,选择语言级别为14-preview,如下图所示

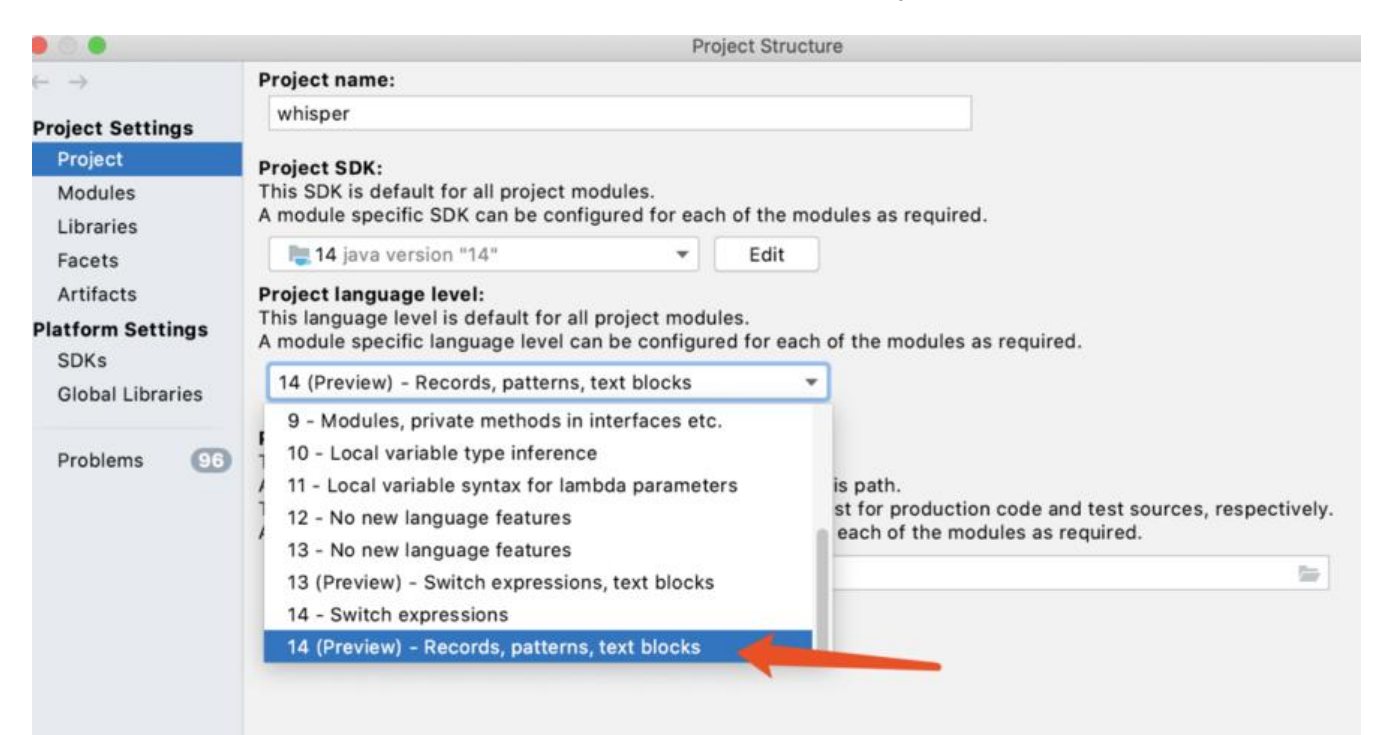

### **gradle**

gradle需要升级到 6.3 及以后才支持jdk14, maven未验(已经很久没用maven了,gradle真香)

可使用如下命令进行升级:

./gradlew wrapper --gradle-version=6.3

#### **build.gradle**

在gradle的脚本文件中需要添加如下配置

```
sourceCompatibility = '14'
tasks.withType(JavaCompile) {
   options.compilerArgs += "--enable-preview"
}
tasks.withType(Test) {
  jvmArgs += "--enable-preview"
}
tasks.withType(JavaExec) {
   jvmArgs += '--enable-preview'
}
```
#### **最后一步把fastJson换成gson**

```
下面我们用一个main函数演示一下
public static void main(String[] args) {
     record OutRecord(String name){
     }
     OutRecord outRecord = new OutRecord("xiaodao");
     // 直接对record序列化,都没有结果
    Gson gson = new Gson();
     System.out.println("gson:"+gson.toJson(outRecord));
     System.out.println("fastJson:"+JSON.toJSONString(outRecord));
     // 外面用个类包装一下
     Holder holder = Holder.init("xiaodao");
     System.out.println("gson:"+gson.toJson(holder));
     System.out.println("fastJson:"+JSON.toJSONString(holder));
   }
     // 来于包装的类
   static class Holder{
         // 声明一个record
     InnerRecord record;
         // 定义一个record
     record InnerRecord(String name){}
     /**
      * 推荐这种实例过种封状在类里面的写法
      * @param name
      * @return
      */
     public static Holder init(String name){
      Holder holder = new Holder();
       InnerRecord innerRecord = new InnerRecord(name);
       holder.record = innerRecord;
       return holder;
     }
   }
```
#### 输出结果如下:

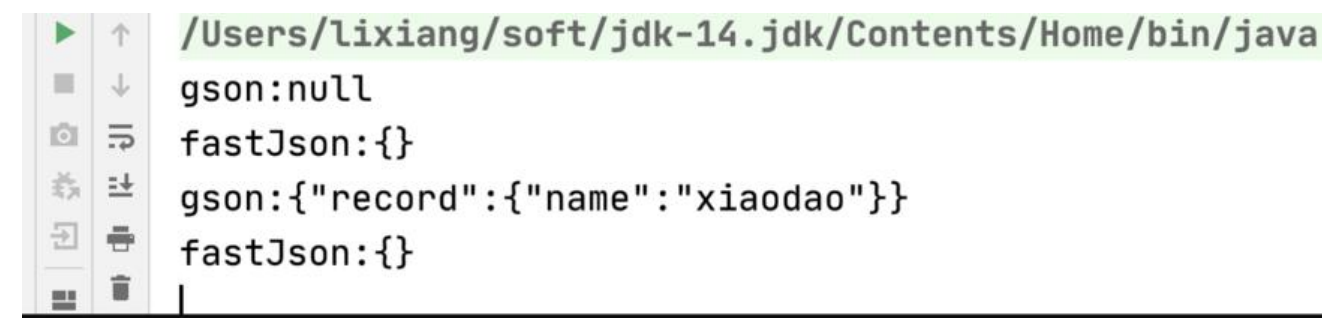

可以看到,不管是直接record还是外面有包装类的情况下, fastJson都不能序列化,但gson可以在外面有 装类的情况下进行序列化

# **撒花撒花! 本篇完结**

关于record, 小刀觉得还是挺好用的, 只作值对象的话,几乎可以取代静态内部类了,代码简洁.嗯,,,可以 己实践下哦

今年的大环境确实不好, 不仅仅是应届的不好找工作, 我们在职的也天天提心吊胆. 但是呢, 这又不能和 人说,只能自己背负着前行, 别都压在自己心里了,来这里说一说吧. 全匿名的世界, 不用担心别人怎么看你 你就是你,心友们都在这等你Moheart

感谢黑客派的各位兄弟姐妹们的支持~~!!

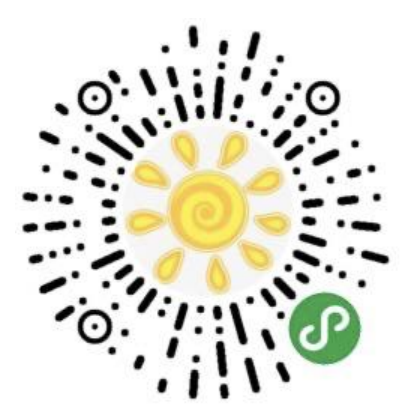